## Activating YOUR Account in College Central Network

HACC HAWKS Looking for a career, internship, mentor, or volunteer opportunity? Follow these steps to get YOUR free account activated!

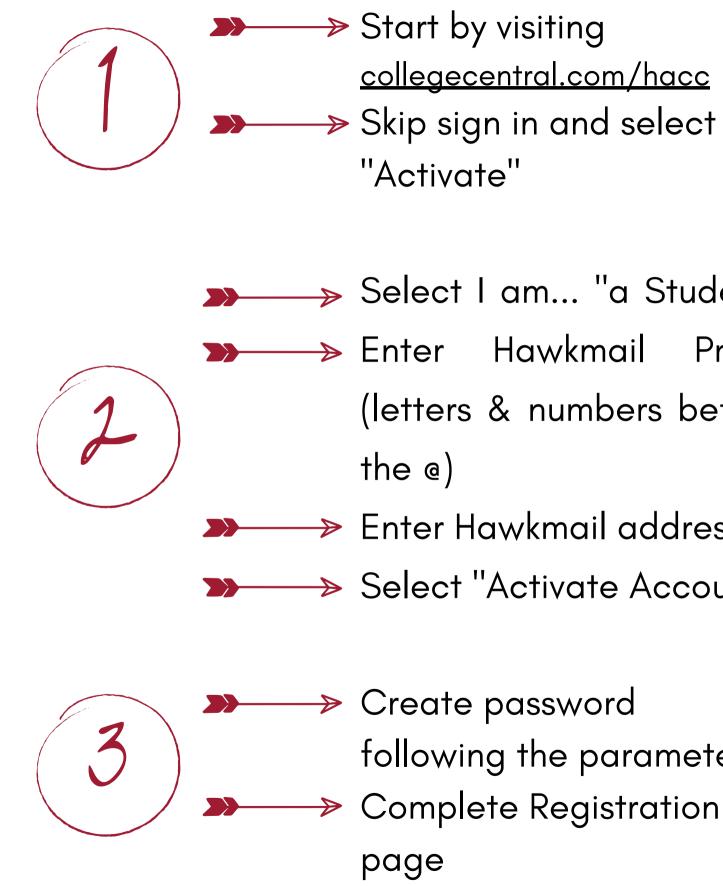

<u>collegecentral.com/hacc</u>

Select I am... "a Student" ▶ Enter Hawkmail Prefix (letters & numbers before

Enter Hawkmail address Select "Activate Account"

following the parameters Complete Registration

| l a   | m                                                                                                   |
|-------|----------------------------------------------------------------------------------------------------|
| Us    | er ID                                                                                               |
| Pa    | ssword                                                                                              |
|       | SIGN IN<br>Pre-registered? Activate our accour<br>Need an account? Sign Up<br>Need help signing in? |
|       | ACTIVATE ACCOUNT                                                                                    |
|       | USER TYPE                                                                                           |
|       | I am                                                                                                |
|       | USER ID                                                                                             |
|       | User ID                                                                                             |
|       | EMAIL ADDRESS                                                                                       |
|       | Email Address                                                                                       |
|       | ACTIVATE ACCOUNT CLOSE                                                                              |
| Re    | gistration Update                                                                                   |
| Nai   | me and Contact Information<br>se enter your name, address(es), and other cont                       |
| Sch   | ool/Campus *                                                                                        |
|       | ~                                                                                                   |
| First | Name *                                                                                              |
|       |                                                                                                    |
| MID   | dle Name                                                                                            |
|       | Name *                                                                                              |